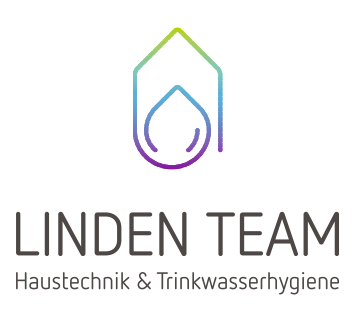

# Ihr Weg zur BAFA-Förderung

**Von der Idee zum Einbau einer Wärmepumpe bis zur Förderung durch das BAFA liegt ein klar beschriebener Weg:**

## **Schritt 1: Angebot einholen**

Zunächst holen Sie sich bei Ihrem Fachpartner ein für Sie passendes Angebot ein.

**Wichtig: Im ersten Schritt dürfen Sie noch keinen Auftrag vergeben. Ein erteilter Auftrag gilt als vorzeitiger Maßnahmebeginn und verhindert eine Förderung.** 

# **Schritt 2: Antrag stellen**

Stellen Sie Ihren Antrag online über das Fördermittelsystem des BAFA. Warten Sie danach die Bestätigungs-E-Mail mit dem Aktivierungslink für das BAFA-Portal ab und führen Sie die Aktivierung vollständig durch. Beachten Sie auch die aktuellen Merkblätter des BAFA!

**Link zum Fördermittel-System des BAFA**

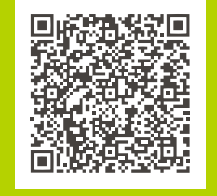

# **Schritt 3: Auftragsvergabe** Nun können Sie den Auftrag vergeben.

 **19 Ubrigens:** Wenn Sie, z.B. im Fall einer<br>Havarie, schnell handeln müssen, aber<br>Voraussetzungen für den Einbau einer Havarie, schnell handeln müssen, aber die Voraussetzungen für den Einbau einer Wärmepumpe (z.B. Heizkörpertausch) noch nicht gegeben sind, können Sie die vorübergehende Miete einer provisorischen Heizung bis zum mit fördern lassen! – Vergessen Sie trotzdem nicht, vor dem Auftrag immer den Antrag zu stellen.

**Auf eigenes Risiko können Sie auch vor Eingang des Förderbescheids mit der Installation beginnen. Falls Sie sich hierzu entscheiden, können Sie keinen automatischen Anspruch auf die Förderung ableiten.** 

#### **Schritt 4: Verwendungsnachweis**

Nach Fertigstellung der Maßnahme erstellen Sie den Online-Verwendungsnachweis im BAFA-Portal und senden ihn ab. Hierfür müssen Sie auch Dokumente hochladen – welche das sind, wird Ihnen in Punkt 4 Ihres Zuwendungsbescheids mitgeteilt.

## **Schritt 5: Prüfung und Auszahlung**

Abschließend prüft das BAFA Ihren Online-Verwendungsnachweis und die hochgeladenen Nachweis-Dokumente. Nach positiver Prüfung erstellt das BAFA den Festsetzungsbescheid, sendet diesen per Post zu und zahlt den gewährten Zuschuss aus.